## Totalair Billing System

• An integrated Billing System which enables aviation regulatory bodies to charge air operators for the use of airspace.

- The invoice produced reflects the charges for air navigation services offered.
- Three (3) tiered structure
- Front End (User Interface)
- Web Services (Links Interface & Backend)
- Back End (Microsoft SQL Database)

Inputs

- Operation (Commercial, Military, Private)
- Aircraft ID (Air France 6221)
- Date
- Registration
- Flight Rules
- Flight (Inbound, Outbound or Over-�light)
- Aircraft Type (B747-400)
- Wake Turbulence
- SSR Code
- Destination
- Arrival Time
- Departure Station
- Departure Time

Back End (Database Structure)

The database consists of a number of tables

– Aircraft ID - Stores customer numbers and the aircraft belonging to that particular customer number

– Aircraft Registry - Stores customer information such as Name, Address, Phone, Fax, Email, & "Exempt" (This �ield is checked if the customer is exempted from air navigation charges e.g. Military)

– Aircraft Types - Stores the different types of aircraft with the Maximum Take Off Weight (MTOW) of each.

Aircraft Info - Stores information from the radar and flight plans in a formatted manner with the assigned fee based on the MTOW.

– Invoice - Stores information on all invoices that the system generates.

How does it work?

• The system uses data from the Radar and the Flight Plans combined.

• This data is stored in a specific location.

The data is accessed by Totalair and processed on a specified basis using certain parameters such as Aircraft Maximum Take Off Weight (MTOW) and Rate charged per Kilo.

The starting invoice number is entered after the radar data is put into a specified format and the invoices generated.

The invoices can then be viewed, printed or exported to PDF or excel.

Reports

A number of reports can be generated:

Monthly Statistics - Shows the total Inbound, Outbound and Over-flights during a specified period.

– Missing Account Numbers - Shows aircraft that are seen in the data but there is no customer assigned to those aircraft.

– Summary Reports - which show Customer Account Number, Customer Name, Total Bill, Terminal, Enroute and Invoice Number.

– Missing Aircraft Types - those aircraft that are found in the current billing data but are not in the database.

Data Gathering

The system uses data from the Radar and the Flight Plans combined.

Data is generated in a specific format by the radar system, with file names are assigned according to a specified naming convention (Currently "blyymmdd").

This data is placed in a certain location using a specified naming convention for the Billing Module to access it, e.g. Radar\_Oct\_2010

– Options are available for data to be spooled in real time via a serial or USB port Processing

• Processing is generally done monthly, but can be also done daily or for a specified period within the month.

• The radar files are processed according to the parameters set by the applicable Aviation Authority to calculate charges.

- Distance travelled on the route.
- Flat rate for over-flights and an additional rate for landing at an airport.
- Specific customers can be made exempt from charges.
- Data can be processed multiple times as long as invoices are not yet generated.

## Invoice Generation

• A starting invoice number is provided to allow system integration with the accounting package of the applicable authority.

- Invoices are generated for commercial entities as opposed to private entities.
- An invoice will only be generated for Customers with charges > 0.
- Invoices are then printed or exported (Excel, PDF, etc)

• The Reports that are generated are used to determine missing information from the database. This information is researched and then entered into the system.

A special feature allows for a secondary processing and invoice generation to occur within the same period. The data that was missing will be used at this time to generate a supplementary invoice for the period

Examples of Reports Generated

- o Monthly Statistics The total Inbound, Outbound and Over-�lights during a speci�ied period.
- o Missing Account Numbers: Aircraft seen in the data but with no customer assigned to the aircraft.
- o Missing Aircraft Types: Aircraft seen in the data for which no corresponding aircraft type is found
- o Unbilled: Flights for which no charges were generated.
- o The system allows for the management of:
- o Customers
- o Aircraft Types

o The system also allows for the management of aircraft assigned to the various customers and for a transfer to occur.

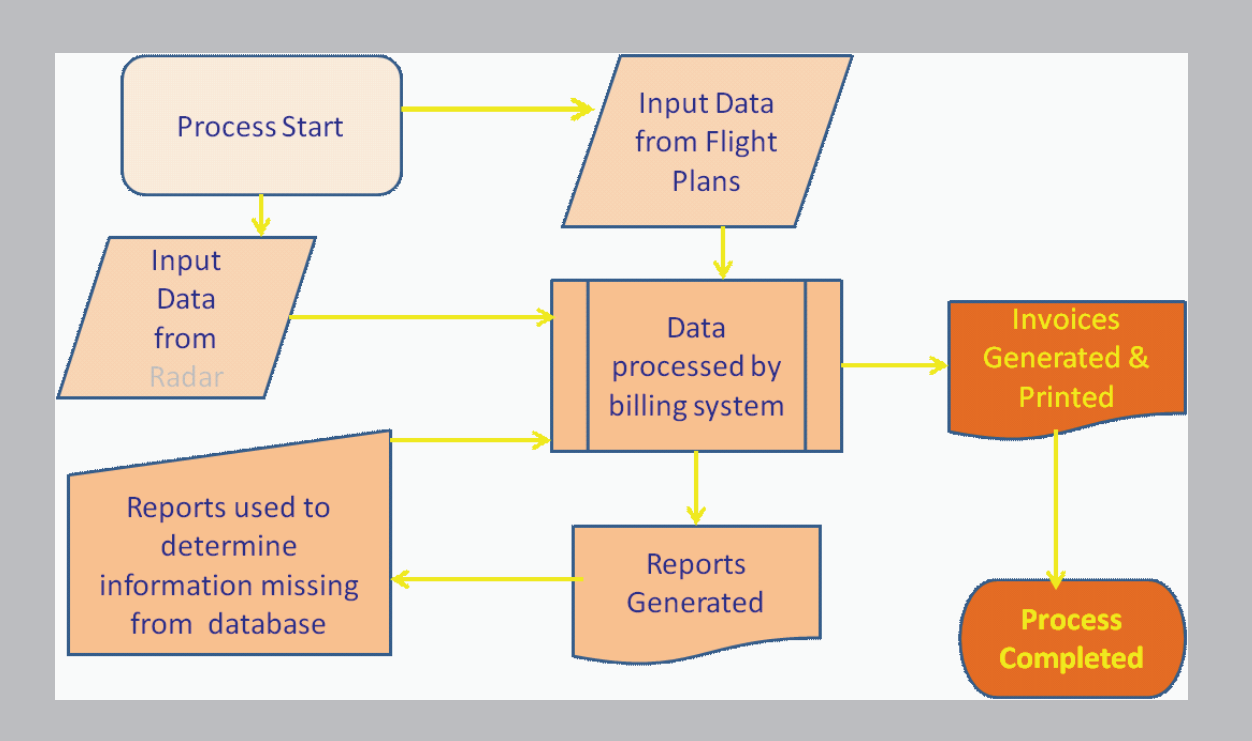